- Consider using Virtual Terminal to process card-not-present transactions like over the phone or online orders where you would like to charge the customer remotely. You can also wirelessly hook your computer up to Square Terminal hardware and use Virtual Terminal as a touch-free, in-person payment option.
- **•** Accept different payments for customers using mobile wallets. Fro[m Cash App Pay t](https://squareup.com/us/en/press/cash-app-pay)o [Apple Pay,](https://squareup.com/us/en/townsquare/apple-pay-for-small-businesses-how-to-accept-it) customers can use their credit card or mobile payment app of choice by using the mobile wallets on their phone to complete a transaction.

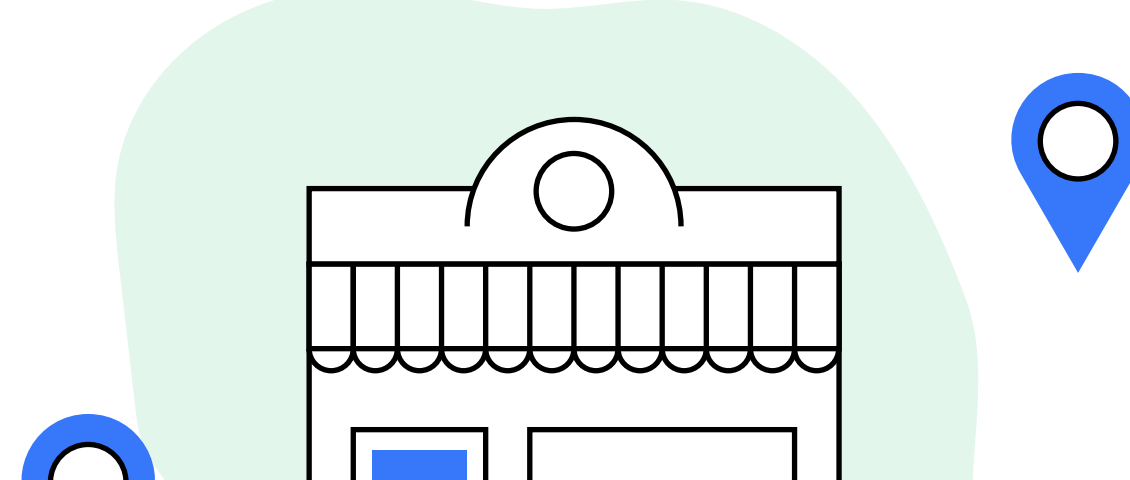

## **• ONE LOCATION**

For a small business with one location, you may want to start with [Square Terminal,](https://squareup.com/us/en/hardware/terminal) an all-in-one credit card terminal for payments and receipts.

### **• MULTIPLE LOCATIONS**

If your business has several locations, you may want to use [Square Register o](https://squareup.com/us/en/hardware/register)r [Square Stand.](https://squareup.com/us/en/hardware/stand) These are Square Point of Sale systems. Square Register includes software options, built-in payments, and a more complete Point of Sale while Square Stand can turn any iPad into a point of sale.

### **• POP UP OR MOBILE BUSINESS**

For pop-up businesses or even more mobile businesses that need to be on the go, consider [Square Reader. I](https://squareup.com/us/en/hardware/contactless-chip-reader)t's an easy and contactless way to accept chip cards and other contactless payments like credit card, debit card, or Apple Pay, and Google Pay transactions.

Conside[r Online Invoices i](https://squareup.com/us/en/invoices)f you need to regularly bill remote clients. You can set invoices to be auto-billed, set custom contracts, and track unpaid or paid invoices.

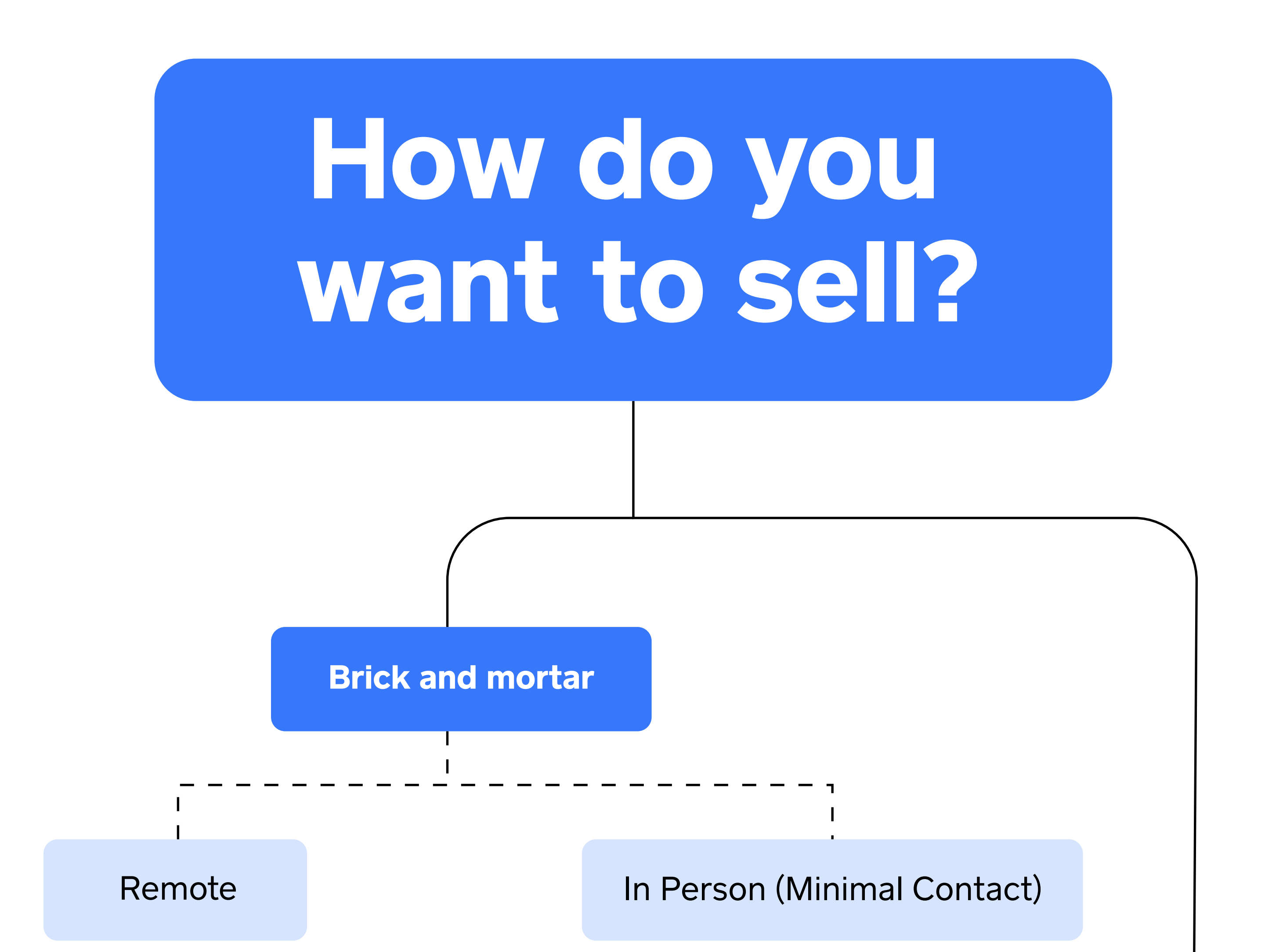

**•** Build your retail store or restaurant site online to start selling products and taking orders with [Square Online.](https://squareup.com/us/en/online-store)

**•** See all your emails and text messages between your business and your customers in one place with [Square Messages.](https://squareup.com/us/en/messages)

**•** See all your emails and text messages between your business and your customers in one place wit[h Square Messages.](https://squareup.com/us/en/messages)

# Route to your website **Direct checkout; no website needed**

simple Square-hosted ordering page. Give your customers the option to order ahead, schedule delivery, and more.

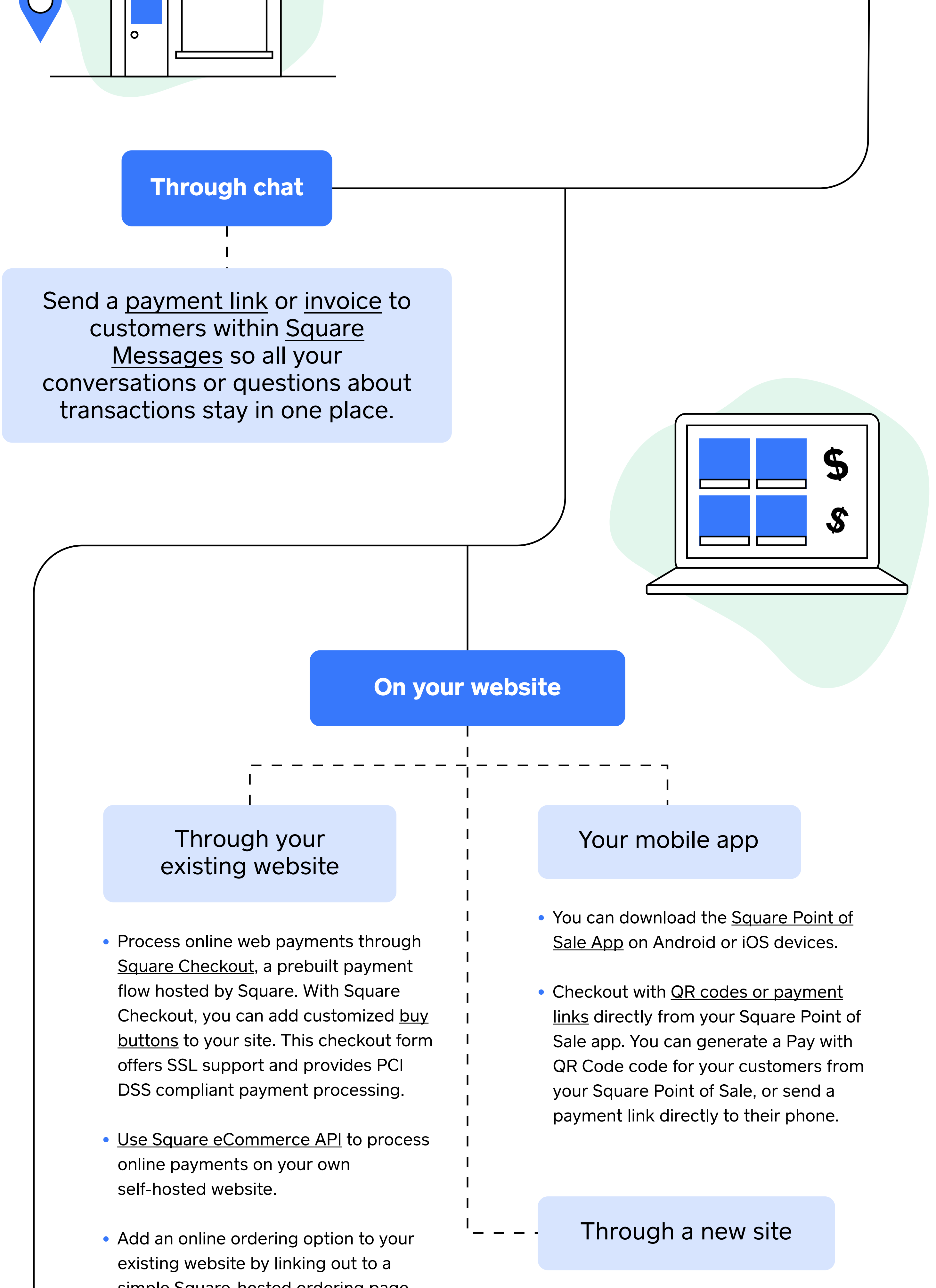

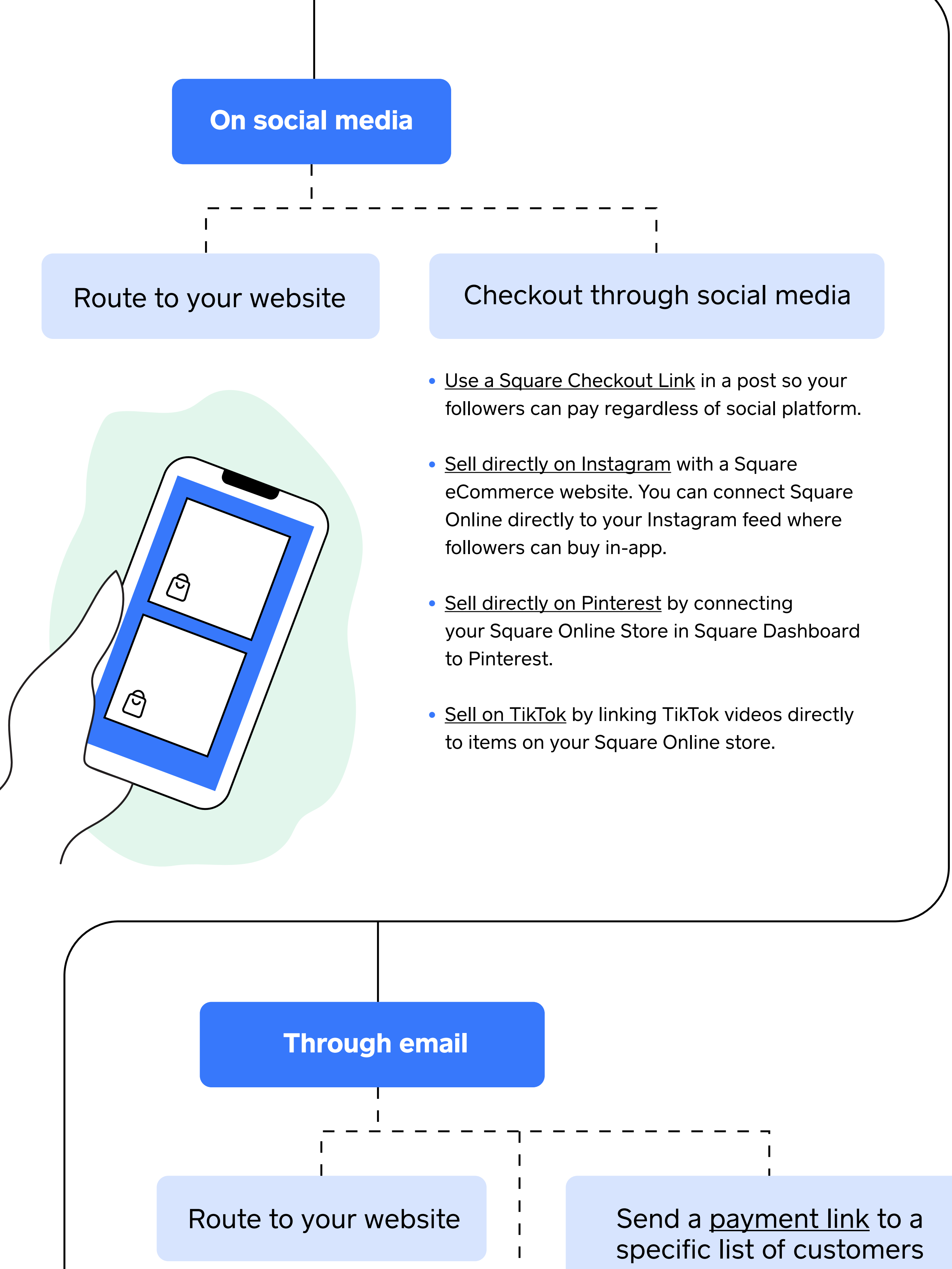

when you have sales or special items or services you want to sell. With one click, customers can check out directly from the email.

णि

 $\mathbf{\hat{c}}$ 

णि

णि

**•** Send [a payment link so](https://twitter.com/Square/status/1435713398398877697?s=20) customers can check out right from their mobile phones. You can customize your checkout page, then copy and paste the link into emails, text messages, or on social media. You can accept online payments with one click from multiple channels.

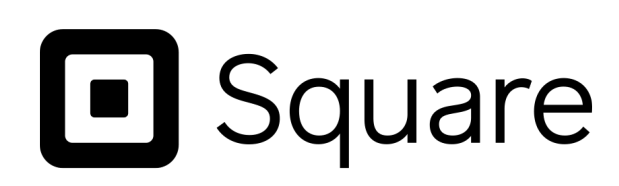

**Through SMS**

**•** Customers can pay Online Invoices through [ACH bank transfer payments.](https://squareup.com/us/en/payments/ach-payments)